## Initiale individuell gestalten

dem Initialbuchstaben an?

Fließtext an die Form der Initiale anpassen

Schnelle Lösung

## Verweis

Zur allgemeinen Gestaltung von Initialen lesen Sie das Kapitel »Profi-Knowhow« in dieser Ausgabe ab Seite 4.

Ausführliche Lösung

## CD-ROM

Alle in diesem Artikel gezeigten Initialgestaltungen finden Sie auf der CD-ROM im Ordner »Arbeitsdateien\ Praxisloesungen\Typografie\Initiale«.

## Musterabsatz formatieren

Abb. 1 Erzeugen Sie zuerst einen normalen Initialabsatz mit der gewünschten Initialformatierung.

1

Im Kapitel »Profi-Knowhow« dieser Ausgabe haben Sie erfahren, wie Sie Initiale in InDesign korrekt gestalten. Neben dieser »korrekten«, klassischen Art, Initialbuchstaben zu gestalten, können Sie vor allem in individuellen Layouts für Werbung oder künstlerische Einsatzgebiete auch noch andere Initialvarianten einsetzen. Die folgende Variante ist vor allem dann interessant, wenn Sie sehr große Initialbuchstaben verwenden, die zum Beispiel über vier oder mehr Zeilen laufen. Gerade bei schrägen Buchstaben entsteht das Problem, dass eine deutliche Lücke zwischen Initiale und umgebendem Text entsteht. Und je größer der Text ist, desto auffälliger wird das Problem. Wegen der individuellen Natur von Buchstaben lässt sich diese Gestaltungsvariante nicht mit Absatz- oder Zeichenformatvorlagen automatisieren. Hier ist Handarbeit gefragt. Deshalb eignet sich diese Lösung nicht für den Massensatz, sondern für individuelle Layouts. Gehen Sie folgendermaßen vor:

1 Geben Sie den gewünschten Textabsatz ein und formatieren Sie ihn. Achten Sie darauf, dass der Absatz mit einem »schrägen« oder »kurvigen« Buchstaben wie etwa A, W oder S beginnt.

2 Lassen Sie die Einfügemarke im Absatz stehen und geben Sie im Steuerungbzw. im Absatz-Bedienfeld in das Feld INITIALНÖHE  $\equiv$  die Zeilenanzahl ein, über die sich das Initial erstrecken soll.

3 Versehen Sie die Initiale mit der gewünschten Formatierung 1 .

Weit verbreitet zum "Verzieren" von Gedrucktem ist der so genannte "typografische Schmuck". Dazu gehören zum Beispiel Linien, Tonflächen, Initiale und Reihenornamente.<br>Typografischer Schmuck kann dazu dienen, eine Fläche z genannte "typografische Schmuck". Dazu gehören zum Beispiel Linien, Tonflächen, Initiale und Reihenornamente. Typografischer Schmuck kann dazu dienen, eine Fläche zu

Solchen Schmuck sollten Sie allerdings als ergänzendes Gestaltungsmittel

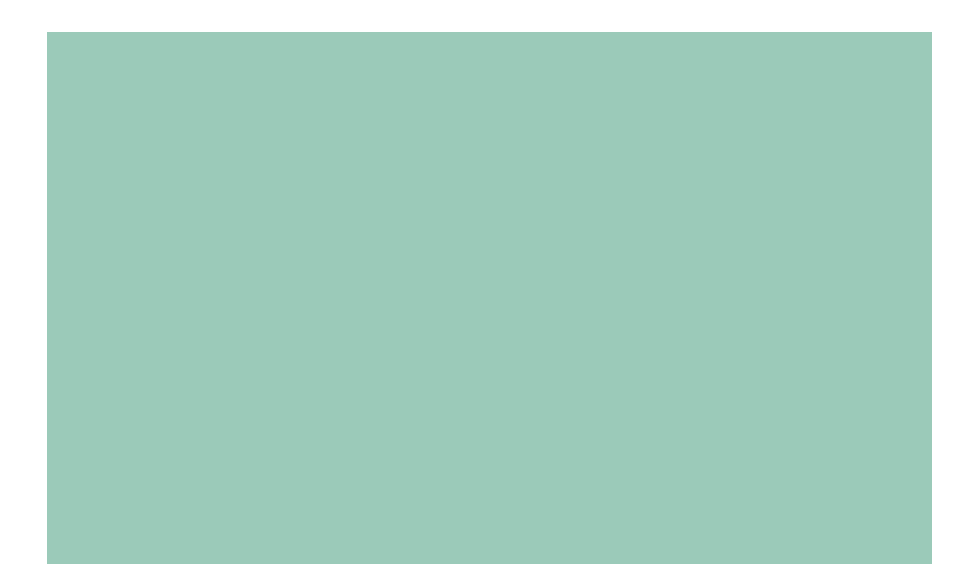

Wie gleiche ich die Form des umgebenden Textes